Министерство образования и науки Республики Саха (Якутия) ГБПОУ РС (Я) «Ленский технологический техникум» филиал «Пеледуйский» Документ подписан простой электронной подписью Информация о владельце:<br>ФИО: Хоменко Елена Семеновна ФИО: Хоменко Елена Семеновна Должность: исполняющая обязанности заведующей филиалом, начальник от<del>де</del>ла. учебно-производственной работы Дата подписания: 03.11.2023 04:45:13 Уникальный программный ключ: 03c04d4933a2307f9c20d0107fe3c7a0c84980be

> Фонд оценочных средств по учебной дисциплине ОП.01 «Инженерная графика» для студентов очного отделения среднего профессионального образования по профессии 26.02.03 «Судовождение»

> > Пеледуй 2023

Фонд оценочных средств по дисциплине ОП.01 «Инженерная графика», разработан в соответствии с требованиями Федерального государственного образовательного стандарта. Основной профессиональной образовательной программы по специальности среднего профессионального образования 26.02.03 Судовождение и на основании Положения об организации практической работы в техникуме и методических рекомендаций по формированию фонда оценочных средств организации практической работы в условиях реализации ФГОС, утвержденных Методическим советом ГБПОУ РС (Я) «Ленский технологический техникум» филиал «Пеледуйский».

Организация-разработчик:

Государственное бюджетное профессиональное образовательное учреждение Республики Саха (Якутия) Ленский технологический техникум» филиал «Пеледуйский»

Разработчик: Филимонов Д.Б., мастер производственного обучения

Рассмотрена и рекомендована предметно-цикловой комиссией филиала «Пеледуйский» Протокол № 2 «Ну сентября 2023г.

Председатель ПЦК ДАУ /Вавилова Е.Ю. /

# **ПАСПОРТ ФОНДА ОЦЕНОЧНЫХ СРЕДСТВ по учебной дисциплине ОП.01. «Инженерная графика» по профессии 26.02.03. Судовождение**

### **1.1. Место дисциплины в структуре основной образовательной программы**

Учебная дисциплина «Инженерная графика» является обязательной частью общепрофессионального цикла примерной образовательной программы в соответствии с ФГОС по профессии 26.02.03 Судовождение.

Учебная дисциплина «Инженерная графика» обеспечивает формирование профессиональных и общих компетенций по всем видам деятельности ФГОС по профессии 26.02.03 Судовождение. Особое значение дисциплина имеет при формировании и развитии ОК 01-11, ПК 1.1-1.4. ПК 3.1

### **1.2. Цель и планируемые результаты освоения дисциплины:**

В рамках программы учебной дисциплины обучающимися осваиваются умения и знания

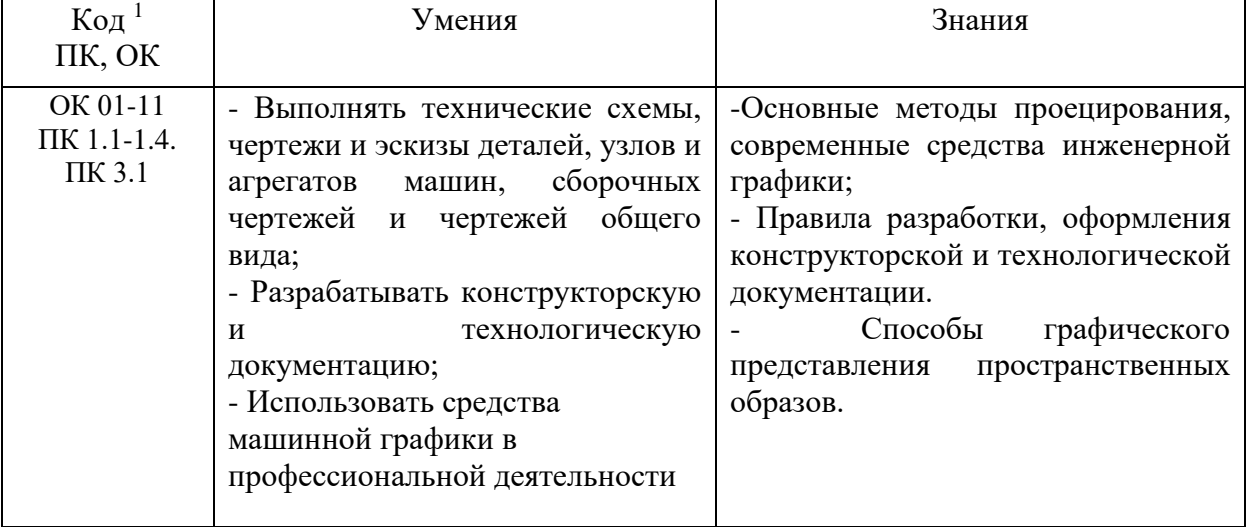

### **1.3. Комплект оценочных материалов, в соответствии с формируемыми компетенциями:**

| Шифр<br>компетенци<br>и | Название компетенции                                                                                             | Задание/Вопрос                                                                                                    | Ключ / Ответ |
|-------------------------|----------------------------------------------------------------------------------------------------|----------------------------------------------------------------------------------------------------|--------------|
| <b>OK 01</b>            | Выбирать способы<br>решения задач<br>профессиональной<br>деятельности<br>применительно к<br>различным контекстам | Масштабом называется:<br>1.<br>а) расстояние между двумя точками на<br>плоскости<br>б) пропорциональное уменьшение<br>размеров предмета на чертеж<br>в) отношение линейных размеров на<br>чертеже к действительным размерам | 1.B          |
|                         |                                                                                                    | 2. Основная надпись чертежа<br>по форме 1 располагается:<br>А) посередине чертежного листа<br>Б) в левом верхнем углу, примыкая к                                                                                           | $2\pi$       |

*<sup>1</sup> Приводятся только коды компетенций общих и профессиональных для освоения которых необходимо освоение данной дисциплины.*

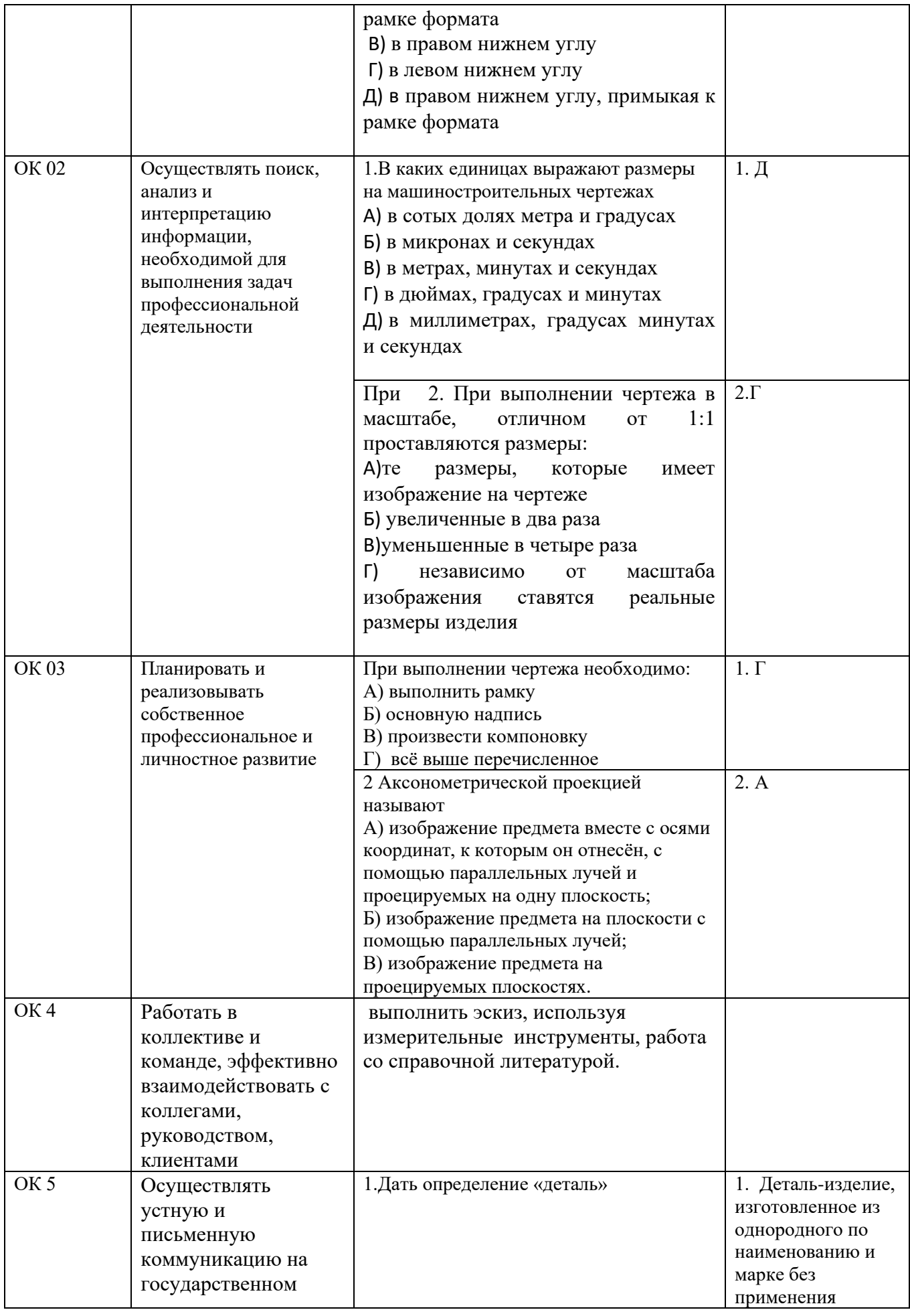

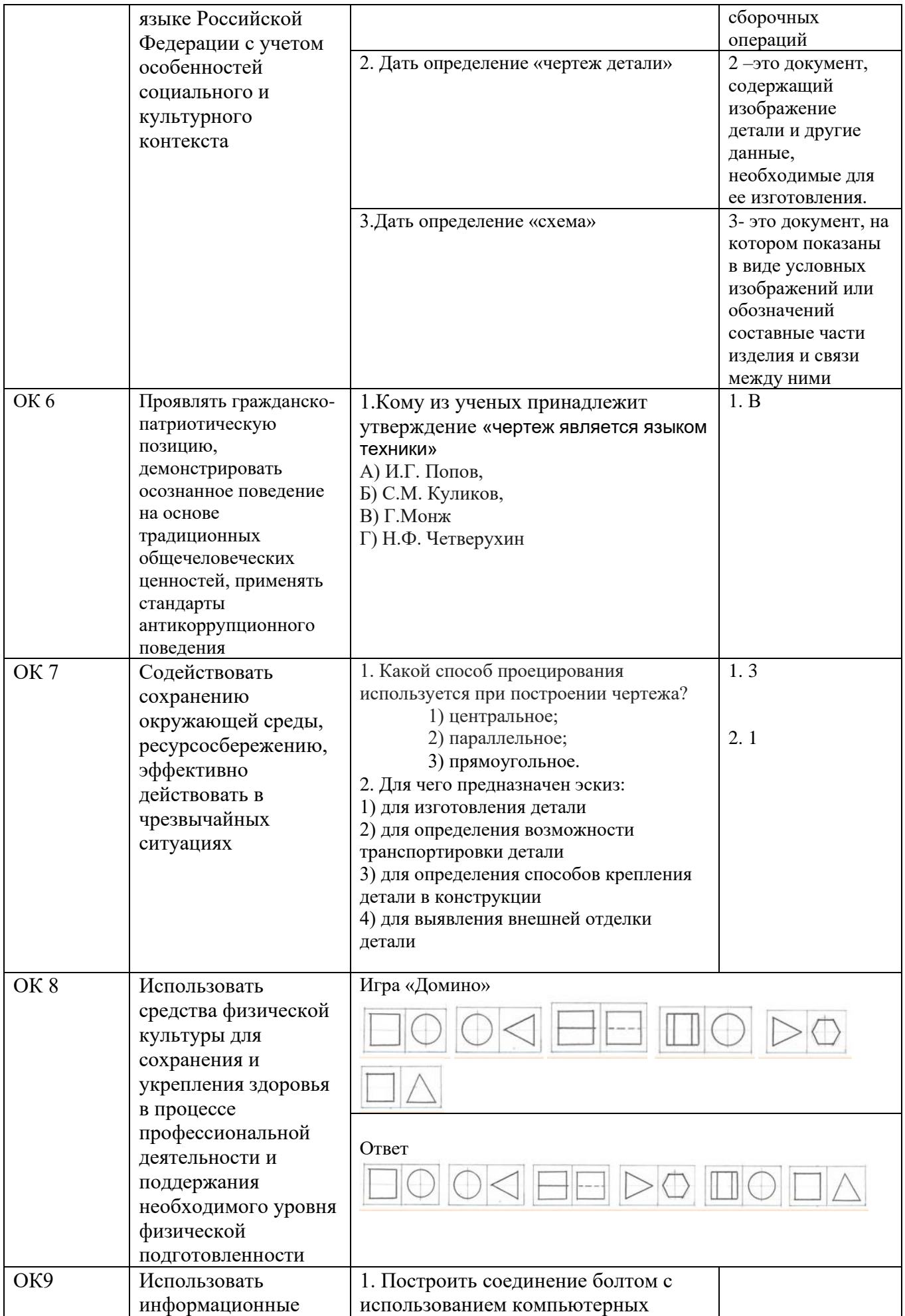

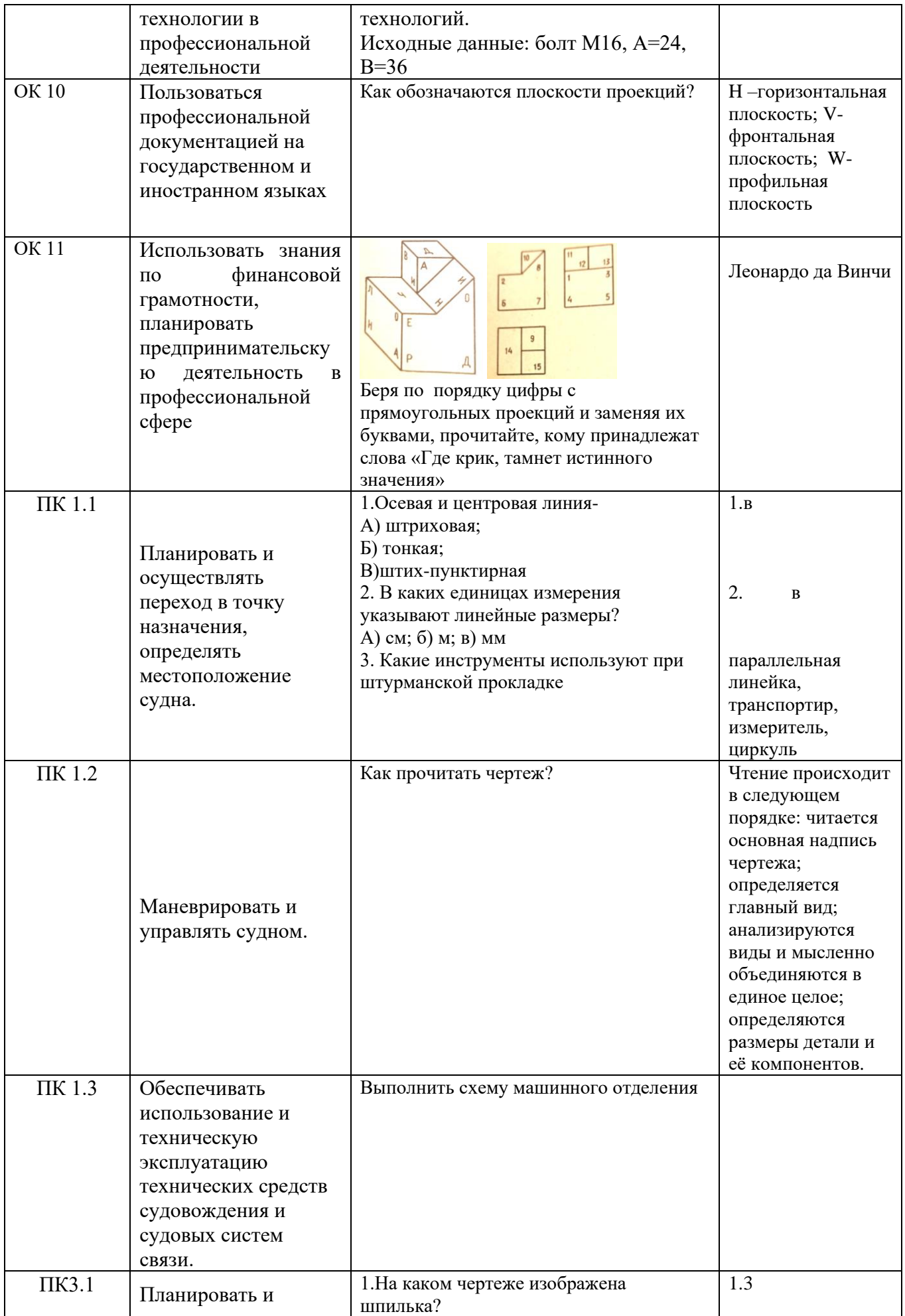

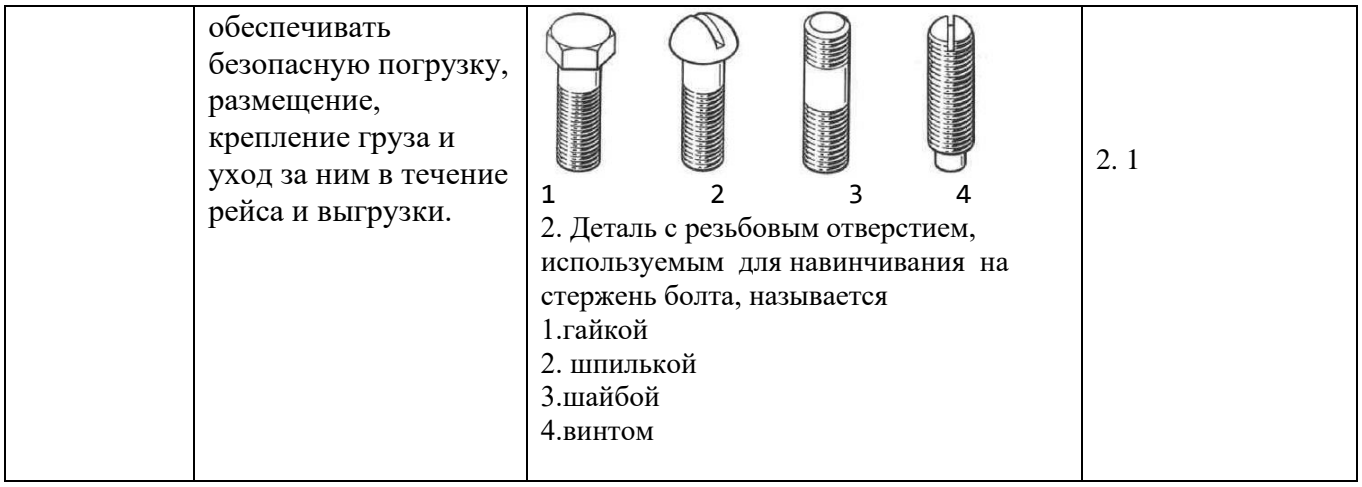

# **2. ОЦЕНКА ОСВОЕНИЯ УЧЕБНОЙ ДИСЦИПЛИНЫ: 2.1. Формы и методы оценивания.**

Предметом оценки служат знания и умения, предусмотренные ФГОС ОП.1. Инженерная графика для специальности **26.02.03 Судовождение и** направленные на формирование общих и профессиональных компетенций.

# **2.2. Критерии оценивания знаний, умений 2.2.1 Критерии оценивания практической работы**

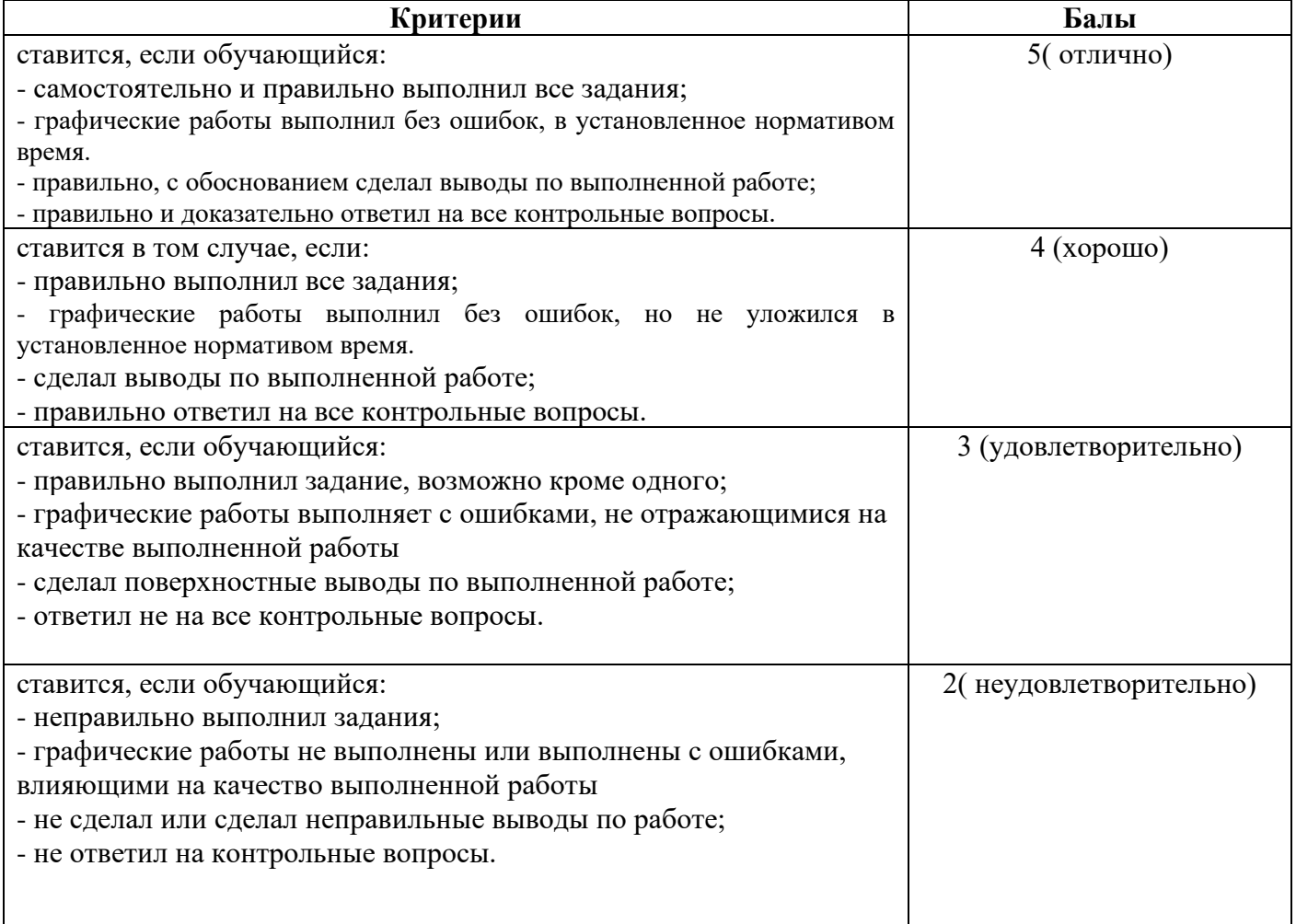

#### **с описанием показателей, критериев и шкалы оценивания**

### **Устный опрос**

#### **Шкала оценивания и описание показателей ответов по дисциплине ОП.1 «Инженерная графика»**

#### **Условия выполнения заданий:**

Дома готовятся ответы на поставленные вопросы, на занятии обсуждаются.

**При оценке устных ответов обучающихся учитываются следующие критерии:** 

1. Знание основных процессов изучаемой предметной области, глубина и полнота раскрытия вопроса.

2. Владение терминологическим аппаратом и использование его при ответе.

3. Умение объяснить сущность явлений, событий, процессов, делать выводы и обобщения, давать аргументированные ответы.

4. Умение делать анализ по предложенной схеме.

5. Владение монологической речью, логичность и последовательность ответа, умение отвечать на поставленные вопросы, выражать свое мнение по обсуждаемой проблеме.

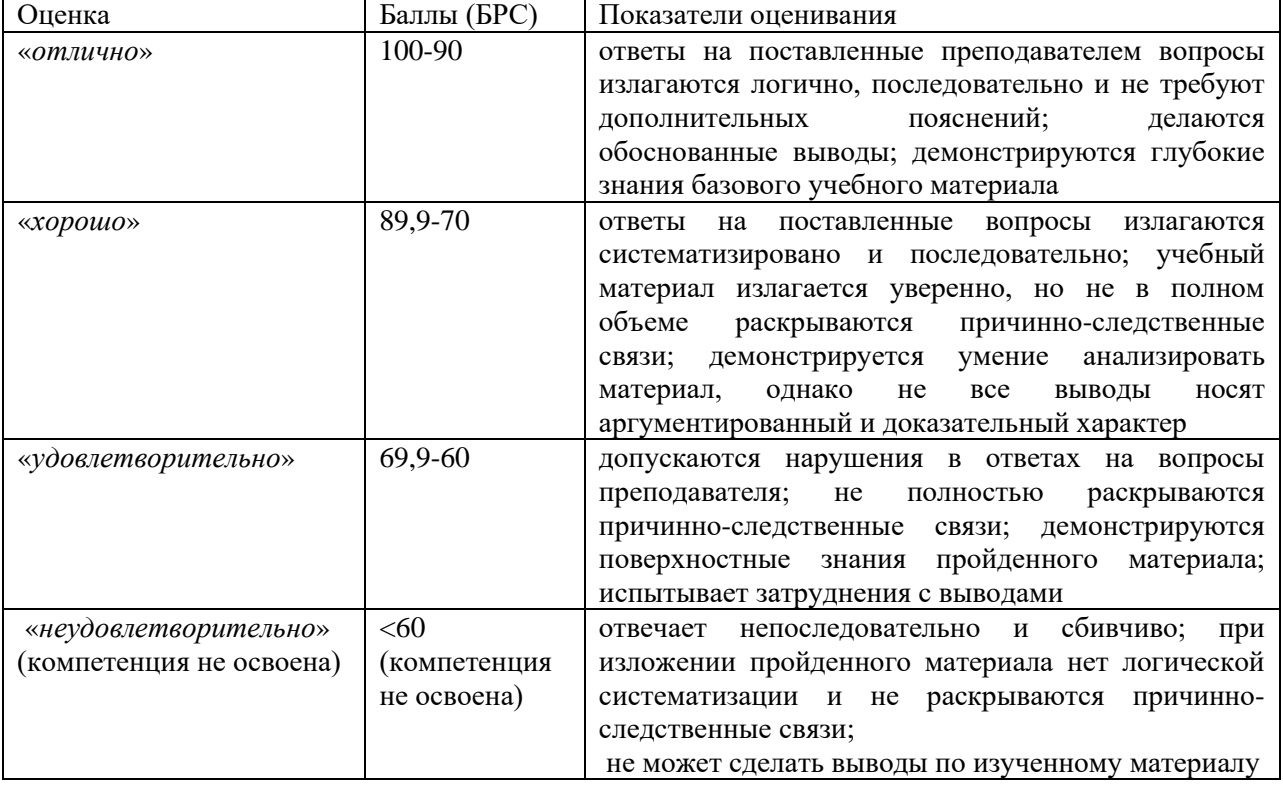

#### **Критерии оценки письменного опроса**

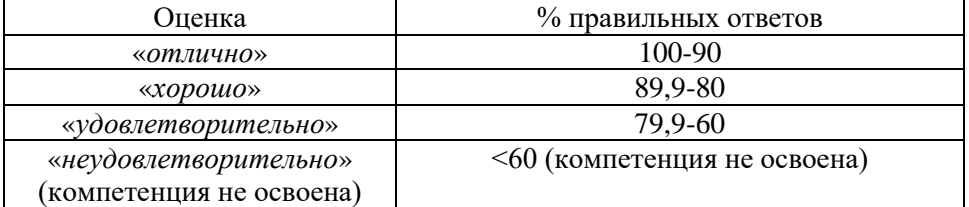

### **Вопросы для опроса**

# **Раздел 1. Геометрическое черчение**

**Тема 1.1. Основные сведения по оформлению чертежей**

**(**Общая характеристика ЕСКД. Общие сведения о техническом черчении: форматы, масштабы. Линии чертежа. Основные надписи**)**

- 1. Размеры формата А4.
- 2. Как образуются форматы?
- 3. Размеры внутренней рамки формата.
- 4. Перечислить масштабы уменьшения.
- 5. Перечислить масштабы увеличения.
- 6. Каково назначение штриховой линии?
- 7. Назначение штрихпунктирной линии.
- 8. Какие размеры штрихов штрихпунктирной линии?
- 9. Каково назначение сплошной тонкой линии.
- 10. Каково назначение сплошной основной линии.
- 11. Каково толщина основной линии?
- 12. Каково применение разомкнутой линии?
- 13. Каково применение волнистой линии?
- 14. Что такое размер шрифта?
- 15. Перечислить размеры шрифта по ГОСТу.

### **Тема 1.2. Геометрические построения. Нанесение размеров**

**(**Основные правила нанесения размеров на чертежах. Деление отрезков, окружностей, углов на равные части**)**

- 1. Разделить отрезок на две равные части.
- 2. Разделить угол пополам.
- 3. Разделить отрезок на несколько равных частей.
- 4. Разделить окружность на 4, 8 частей.
- 5. Разделить окружность на 3, 6, 9, 12 частей.
- 6. Разделить окружность на 5, 10 частей.
- 7. Разделить окружность на 7,14 частей.
- 8. Какие размеры стрелок при нанесении размеров по ГОСТу?
- 9. Как проставляются размеры диаметров и радиусов окружностей?
- 10. Какое должно быть количество размеров для детали?
- 11. Должны ли повторяться одинаковые размеры?
- 12. Какое расстояние между размерными линиями?
- 13. Какой знак ставят, если нет места для стрелки?
- 14. Какие размеры называются габаритными?
- 15. Как проставляется размер одинаковых элементов?

# **Тесты**

### **Правила выполнения и критерии оценки тестовых работ:**

1. Из четырех вариантов ответа на вопрос теста необходимо выбрать один правильный ответ, отметив его в бланке ответов под соответствующим номером

2. Правильный ответ оценивается как результативный в один бал, неправильный - в 0 баллов.

3. Если в вопросе обучающимся выбрано одновременно более 1 ответа, ответ оценивается в 0 баллов.

4. Исправления в тесте возможны, напротив исправленного ответа. В противном случае ответ считается неверным и оценивается в 0 баллов.

5. Учебники, тетради и мобильные телефоны должны быть убраны с парты. Пользование телефоном во время работы оценивается как списывание, работа не проверяется.

6. Обучающиеся во время тестирования могут обращаться только к преподавателю. Любое обращение к другому обучающемуся оценивается как списывание.

8. Оценка за тест представляет собой общую сумму баллов.

9. Тест с неуказанным вариантом, не подписанный обучающимся преподавателем не оценивается.

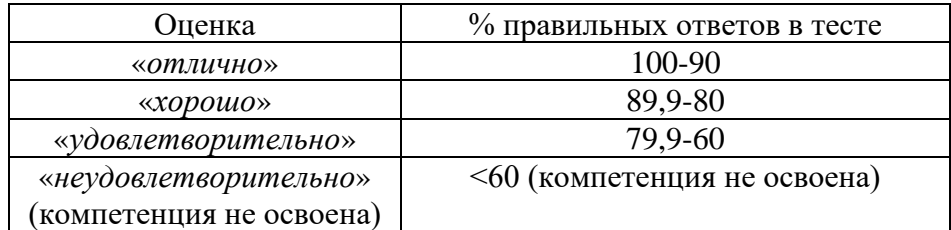

# **Примерный тест**

**Приложение1 Время выполнения -10 минут**

# **Тема 1.1 Основные сведения по оформлению чертежей**

# **Инструкция по выполнению теста:**

1. Проверка готовности обучающихся к занятиям.

2. Каждому присутствующему раздаётся вариант теста.

3. Правильный ответ фиксируется галочкой в пустом квадрате.

1. Форматы чертежных листов определяются размерами:

любыми произвольными размерами, по которым вырезан лист

обрамляющей линией (рамкой формата), выполняемой сплошной основной линией

размерами листа по длине

*размерами внешней рамки, выполняемой сплошной тонкой линией*

размерами листа по высоте

2. Основная надпись чертежа по форме 1 располагается:

посередине чертежного листа

в левом верхнем углу, примыкая к рамке формата

в правом нижнем углу

в левом нижнем углу

*в правом нижнем углу, примыкая к рамке формата*

3. Толщина сплошной основной линии в следующих пределах:

- $\Box 0.5$  ...... 2,0 MM
- $\Box 1, 0$  ...... 1,5 мм
- $\Box 0.5$  ...... 1.4 мм

 $\Box 0.5$  ...... 1,0 мм

*0,5 ...... 1,5 мм*

4. По отношению к толщине основной линии толщина разомкнутой линии составляет:

- $\square$ (0,5 ..... 1,0) S
- $\square(1,0 \ldots 2,0)$  S
- $\square(1,0 \ldots 2,5)$  S

 $\square(0,8 \ldots 1,5)$  S

(*1,0 ..... 1,5) S*

5. Размер шрифта *h* определяется следующими элементами:

высотой строчных букв

*высотой прописных букв в миллиметрах*

толщиной линии шрифта

шириной прописной буквы *А*, в миллиметрах

расстоянием между буквами

6. ГОСТ устанавливает следующие размеры шрифтов в миллиметрах:  $\Box$ 1; 2; 3; 4; 5; 6; 7; 8; 9; 10  $\Box$ 1,5; 2,5; 3,5; 4,5; 5,5; 6,5  $\Box$ 2; 4; 6; 8; 10; 12 *1,8; 2,5; 3,5; 5; 7; 10; 14; 20*  $\Box$ 1; 3; 5; 7; 9; 11;13

7. Толщина линии шрифта *d* зависит: от толщины сплошной основной линии S *от высоты строчных букв шрифта* от типа и высоты шрифта от угла наклона шрифта от высоты прописных букв шрифта

8. В соответствии с ГОСТ 2.304-81 шрифты типа *А* и *Б* выполняются:

 $\Box$ без наклона и с наклоном 60<sup>0</sup>

*без наклона и с наклоном около 75<sup>0</sup>*

только без наклона

 $\Box$ без наклона и с наклоном около 115<sup>0</sup>

 $\Box$  только с наклоном около 75<sup>0</sup>

9. Ширина букв и цифр стандартных шрифтов:

ширина букв и цифр одинакова

ширина всех букв одинакова, а всех цифр другая

ширина абсолютно всех букв и цифр произвольная

*ширина букв и цифр определяются высотой строчных букв*

ширина букв и цифр определяются размером шрифта

10. Сплошная волнистая линии на чертеже под номером 3 служит линией…..(*обрыва)*

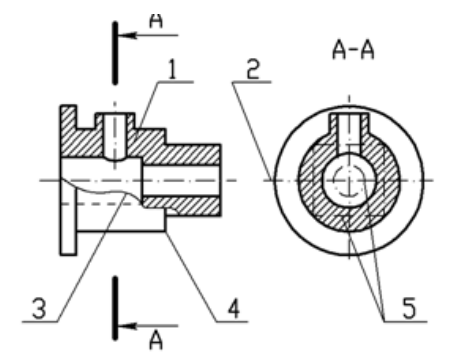

11. Соответствие линий их названиям согласно ЕСКД:

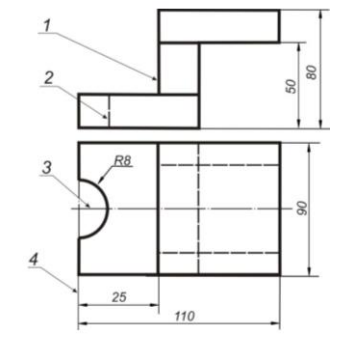

- A) толстая спло ная  $\Box$  1<br>
Б) штриховая  $\Box$  2
- Б) штриховая 2
- В) штрихпунктирная **□** 3

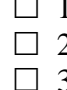

 $\Box$  4

**12.** Штрихпунктирная линия с одной точкой: линия видимого контура

*осевая* 

линия сгиба

выносная

13. Масштабом называется**:** расстояние между двумя точками на плоскости пропорциональное уменьшение размеров предмета на чертеж *отношение линейных размеров на чертеже к действительным размерам*

## **Критерии оценки:**

«5» - 13-12 правильных ответов; «4» - 11-10 правильных ответов; «3» - 9-7 правильных ответов; «2» - менее 7 правильных ответов.

# **Примерный тест**

**Приложение 2 Время выполнения -10 минут**

# **Тема 1.2 Основные правила нанесения размеров на чертежах**

### **Инструкция по выполнению теста:**

1. Проверка готовности обучающихся к занятиям.

- 2. Каждому присутствующему раздаётся вариант теста.
- 3. Правильный ответ фиксируется галочкой в пустом квадрате.

1. Знак, позволяющий сократить число изображений на чертежах:

- знак шероховатости поверхности
- знак осевого биения

знак радиуса

*знак диаметра*

2. Линейные и угловые размеры на чертежах указываются в единицах измерения:

в сотых долях метра и градусах

в микронах и секундах

в метрах, минутах и секундах

- в дюймах, градусах и минутах
- *в миллиметрах, градусах минутах и секундах*

3. При нанесении размера дуги окружности (части окружности) используют знак: *R*

- $\Box$   $\Box$ (знак квалрата)
- $\Box$  ø
- $\Box$  d
- ®

4. Размерные лини на рисунке С3-1 расположены правильно под номером:

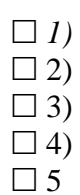

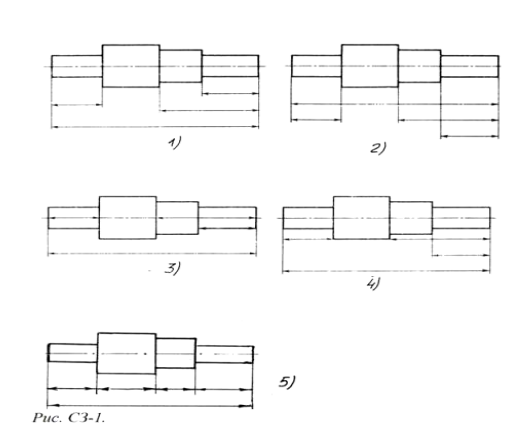

5. На рисунке СЗ-2размерные числа записаны правильно под номером

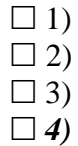

 $\Box$  5)

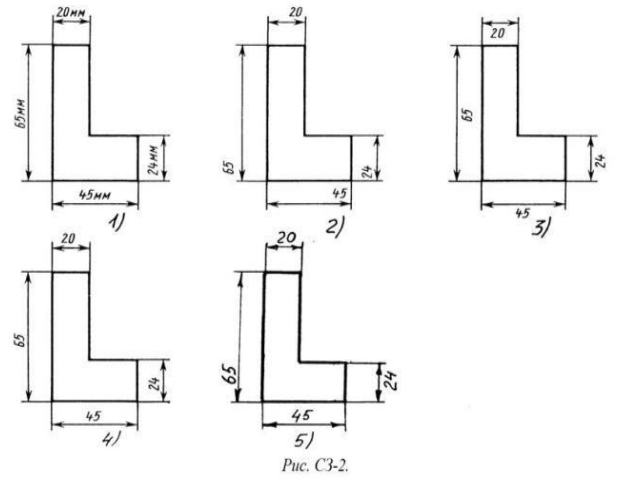

# 6. Величины диаметра и квадрата на рисунке СЗ-3правильно нанесены под номером:

- $\Box$  1)  $\Box$  2) *3)*  $\Box$  4)
- $\Box$  5)

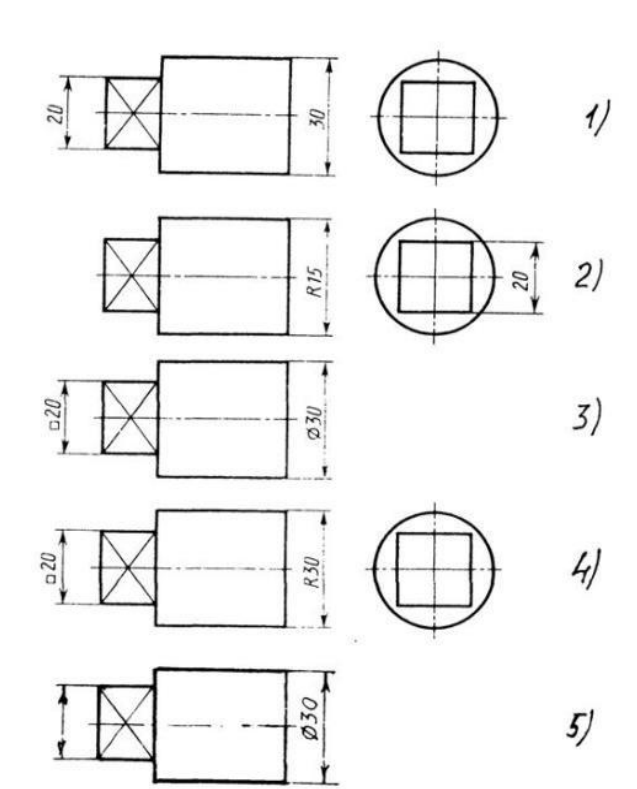

Puc. C3-3

7. Вспомогательные построения при выполнении элементов геометрических построений выполняют линиями:

сплошными основными

 *сплошными тонкими* штрихпунктирными

штриховыми

сплошной волнистой

8. Размерные линии рекомендуется проводить на расстоянии от контура детали:

 $\Box$  не более 10 мм *от 7 до 10 мм* от 6 до 10 мм от 1 до 5 мм не более 15 мм

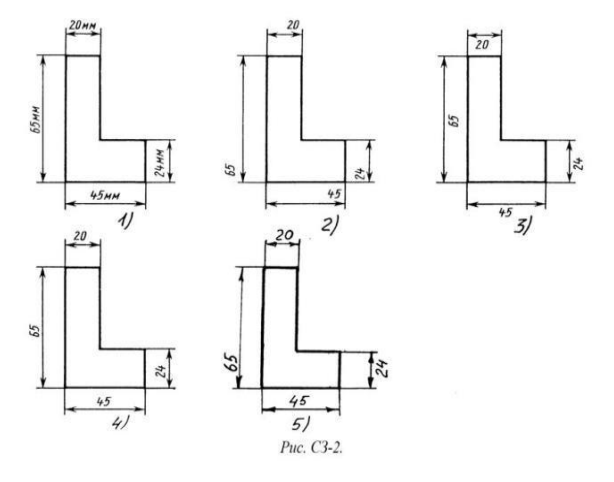

9. Параллельные размерные линии должны быть расположены на расстоянии друг от друга: *не более 7 мм* не более 10 мм от 7 до 10 мм

от 6 до 10 мм

 $\Box$ не менее 17 мм

10.Знак перед размерным числом 40 на рисунке ниже обозначает.... (*квадратное сечение)*  в плоскости перпендикулярной оси

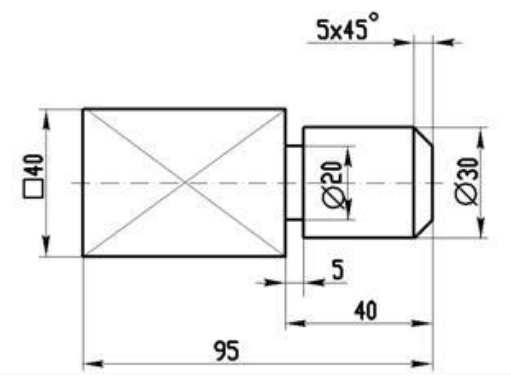

11.Специальный знак ø используют для нанесения размеров ... *(окружностей)*

# **Критерии оценки:**

«5» - 11-10 правильных ответов; «4» - 9-8 правильных ответов;

«3» - 7-6 правильных ответов;

«2» - менее 6 правильных ответов

# **Примерный тест**

**Приложение 3 Время выполнения -10 минут**

# **Тема 1.3 Геометрические построения. Правила вычерчивания контуров технических деталей чертежей Инструкция по выполнению теста:**

1. Проверка готовности обучающихся к занятиям.

3. Каждому присутствующему раздаётся вариант теста.

4. Правильный ответ фиксируется галочкой в пустом квадрате.

1. Раствор циркуля при делении окружности на шесть равных частей должен быть равен:

диаметру окружности

половине радиуса окружности

двум радиусам окружности

двум диаметрам окружности

*радиусу окружности*

2.Центровые линии окружностей на рисунке СЗ-4 правильно расположены под номером:

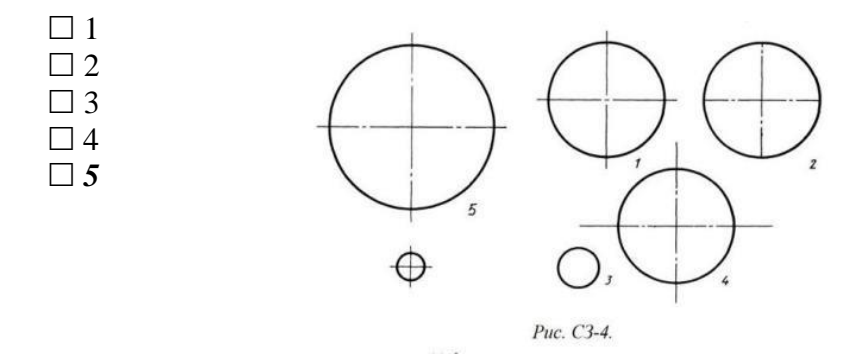

3. Точка сопряжения дуги с дугой находится:

в центре дуги окружности большего радиуса

*на линии, соединяющей центры сопряжений дуг*

в центре дуги окружности меньшего радиуса

в любой точке дуги окружности большего радиуса

 4. При выполнении чертежа в масштабе, отличном от 1:1 проставляются размеры: те размеры, которые имеет изображение на чертеже

увеличенные в два раза

уменьшенные в четыре раза

*независимо от масштаба изображения ставятся реальные размеры изделия*

размеры должны быть увеличены или уменьшены в соответствии с масштабом

5. Знаком S на чертеже детали обозначается… (*толщина детали)*

6. Размеры четырех одинаковых отверстий на чертеже проставляются:

 $\Box$ 1) 4отв Ø10

 $\Box$ 2)  $\emptyset$ 10мм – 4отв

 $\Box$ 3) Ø10 × 4

6. Размер четырех одинаковых фасок размером 3мм проставляется:

 $\Box$  1) 4  $\times$  (3  $\times$  45)

- $\Box$  2) 4 фаски  $3 \times 45^{\circ}$
- $\Box$  3) 3× 45°;  $\phi$ =4
- 4) *3 4 фаски*

7. Количество размеров на чертеже детали должно быть…(*минимальным)*

# **Примерный тест**

**Приложение 4 Время выполнения -10 минут**

# **Тема 2.1 Метод проецирования.**

# **Тема 2.2. Плоскость.**

# **Инструкция по выполнению теста:**

1. Проверка готовности обучающихся к занятиям.

2. Каждому присутствующему раздаётся вариант теста.

3. Правильный ответ фиксируется галочкой в пустом квадрате.

4. Чтобы исправить уже данный вариант ответа его необходимо аккуратно одной косой линией зачеркнуть и выбрать новый вариант ответа (в противном случае все исправления будут оцениваться как ошибочные).

1. Основные плоскости проекций:

*фронтальная, горизонтальная, профильная*

центральная, нижняя, боковая

передняя, левая, верхняя

передняя, левая боковая, верхняя

2. Процесс мысленного расчленения предмета на геометрические тела:

деление на геометрические тела

*анализ геометрической формы*

выделение отдельных геометрических тел

разделение детали на части

 3. При ... *(параллельном)* виде проецирования проецирующие лучи параллельны между собой и перпендикулярны плоскости проекций

4. Проекцией точки на плоскости называется:

произвольно взятая точка плоскости

*отображение точки пространства на плоскости*

отображение точки предмета на плоскости

5. Проецирующая прямая – это:

прямая, проведенная через точку пространства

прямая, перпендикулярная точке пространства

прямая, соединяющая точку пространства с ее проекцией

*прямая, перпендикулярная плоскости проекций*

6. Прямая общего положения – это:

1) Прямая, параллельная только одной плоскости проекций

2) *Прямая, наклонная плоскостям проекций*

3) Прямая, параллельная горизонтальной плоскости проекций

4) Прямая, параллельная фронтальной плоскости проекций

7. Центральным проецированием называется проецирование, при котором:

проецирующие прямые параллельны друг другу

проецирующие прямые параллельны друг другу и наклонены к плоскости проекций под углом отличным от  $90^0$ 

*проецирующие лучи исходят из одной точки*

8. Прямоугольное проецирование – это одна из разновидностей:

центрального проецирования

косоугольного проецирования

*параллельного проецирования*

9. При ... (*центральном )*проецировании все проецирующие лучи проходят через

фиксированную точку

10. Основное проецирование принято:

параллельное

косоугольное

центральное

*прямоугольное*

10.Отрезок общего положения в пространстве расположен:

перпендикулярно оси z

 $\Box$  под углом 30 $^0$  к оси z, 60 $^0$  к оси у

параллельно оси х

 $\Box$  под углом 90 $^0$  к плоскости W;

*под углом 60<sup>0</sup> к плоскости Н*

11.Фронтально-проецирующая прямая - это прямая, расположенная:

параллельно оси х

*перпендикулярно плоскости V*

перпендикулярно плоскости Н;

параллельно оси z

параллельно плоскости V

12. Горизонтальная прямая или сокращенно горизонталь расположена:

*параллельно плоскости Н*

перпендикулярно плоскости Н

перпендикулярно оси х

параллельно плоскости V

перпендикулярно плоскости W

13. Проецирование называют ортогональным, если проецирующие лучи:

проходят через одну точку

 $\square$ параллельны между собой и перпендикулярны по отношению к плоскости  $\square$ проекций параллельны между собой

14.Горизонтальная плоскость проекций расположена в пространстве:

параллельно оси х

перпендикулярно оси у

параллельно угловой линии горизонта

*параллельно плоскости Н*

параллельно оси z

15. Профильная плоскость проекций расположена:

параллельно плоскости V

параллельно плоскости Н

*параллельно плоскости W*

перпендикулярно плоскостям Н и V

16. Трехгранный комплексный чертеж образуется: поворотом плоскости Н вверх, а плоскости W вправо *поворотом плоскости Н вниз, а плоскости W влево*  $\Box$ поворотом плоскости Н вниз, а плоскости W вправо на 90<sup>0</sup>  $\Box$ поворотом плоскости Н вниз, а плоскости W вправо на  $180^0$  $\Box$ поворотом только плоскости W вправо на 90<sup>0</sup>

17. Плоскость задана на чертеже:

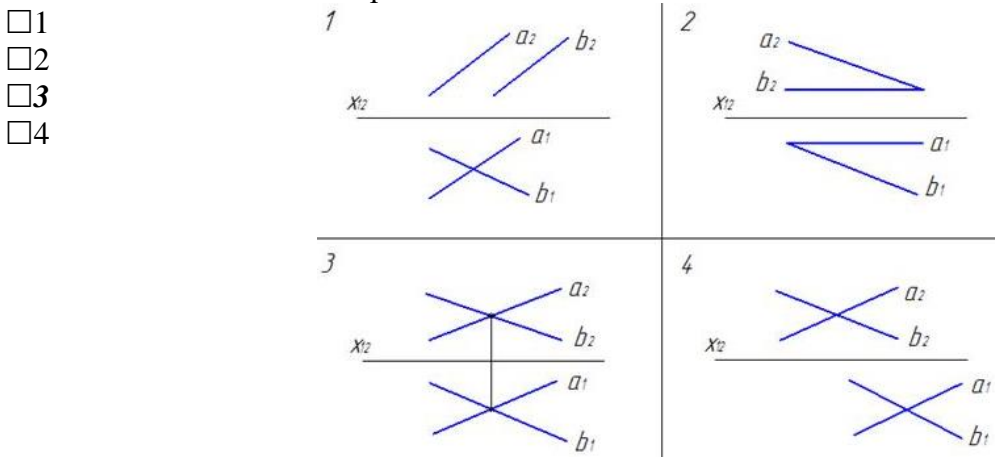

### **Критерии оценки:**

«5» - 17-15 правильных ответов;

«4» - 14-11 правильных ответов;

«3» - 10-8 правильных ответов;

«2» - менее 7 правильных ответов

# **Примерный тест**

**Приложение 5 Время выполнения -15 минут**

# **Тема 3.2 Изображения - виды, разрезы, сечения**

### **Инструкция по выполнению теста:**

1. Проверка готовности обучающихся к занятиям.

2. Каждому присутствующему раздаётся вариант теста.

3. Правильный ответ фиксируется галочкой в пустом квадрате.

4. Чтобы исправить уже данный вариант ответа его необходимо аккуратно одной косой линией зачеркнуть и выбрать новый вариант ответа (в противном случае все исправления будут оцениваться как ошибочные).

1. Максимальное количество видов на чертеже детали:

- два
- четыре
- три
- один
- шесть
- 2. Вид дополнительный это:
- вид справа
- вид снизу
- вид сзади
- вид, полученный проецированием на плоскость, не параллельную ни одной из плоскостей проекций
- полученный проецированием на плоскость W
- 3. Местный вид это:
- изображение только ограниченного места детали
- изображение детали на дополнительную плоскость
- изображение детали на плоскость W
- вид справа детали
- вид снизу

4. Главный вид - это:

- вид сверху, на плоскость Н
- $\Box$  вид спереди, на плоскость  $V$
- вид слева, на плоскость W
- вид сзади, на плоскость Н
- дополнительный вид, на дополнительную плоскость.

5. Сложный разрез получается при сечении предмета:

- тремя секущими плоскостями
- *двумя и более секущими плоскостями*
- плоскостью, параллельной горизонтальной плоскости проекций
- одной секущей плоскостью
- плоскостями, параллельными фронтальной плоскости проекций

6. Ступенчатые разрезы - это разрезы, секущие плоскости которых располагаются:

- *параллельно друг другу*
- перпендикулярно друг другу
- под углом 75 градусов друг к другу
- под углом 30 градусов друг к другу
- под любым, отличным от 90градусов углом друг к другу

7. Изображение, получаемое при мысленном рассечении предмета одной или несколькими плоскостями, при котором изображается то, что находится в секущей плоскости и за ней, называется...*(разрезом)*

- 8. К сложным разрезам относятся:
- фронтальный
- *ступенчатый*
- горизонтальный
- *ломаный*
- профильный
- наклонный

### 9. Половину вида с половиной соответствующего разреза соединяют:

- если деталь несимметрична
- если деталь симметрична
- *если вид и разрез являются симметричными фигурами*
- если вид и разрез являются несимметричными фигурами
- 10. Неметаллические детали на разрезах штрихуют:
- широкими параллельными линиями
- узкими параллельными линиями
- *ромбической сеткой*
- сплошным закрашиванием

11. Соединение половины вида с половиной разреза целесообразно для детали, изображенной на рисунке :

- $\Box$ 1  $\mathbf{I}$  *2*  $\Box$ 3 *4* 12. Линия, разграничивающая половину вида и половину разреза: сплошная тонкая сплошная основная штриховая разомкнутая *штрихпунктирная тонкая* 13. Элементы тонких стенок типа рёбер жесткости на разрезе: на разрезе не выделяются выделяются и штрихуются полностью *показываются рассечёнными, но не штрихуются* показываются рассечёнными, но штрихуются в другом направлении по отношению к основной штриховке разреза показываются рассечёнными и штрихуются под углом 60 градусов к горизонту 14. Разрезы обозначаются: сплошной тонкой линией сплошной основной линией
- волнистой линией
- штрихпунктирной тонкой линией
- *разомкнутой линией сечения*
- 15. Сечение на чертеже обозначается линией:
- основной сплошной толстой
- основной сплошной тонкой
- штриховой
- *разомкнутой*

16. Линии штриховки разрезов на аксонометрических проекциях направлены:

 $\square$  параллельно соответствующим осям X, Y и Z

 $\square$  перпендикулярно соответствующим осям X, Y и Z

параллельно соответствующим осям X и Y

 *параллельно одной из диагоналей квадратов, лежащих в соответствующих координатных плоскостях, стороны которых параллельны аксонометрическим осям* параллельно одной из диагоналей квадратов, лежащих в соответствующих

координатных плоскостях, стороны которых расположены произвольно по отношению к аксонометрическим осям

17. Разрез детали на рисунке С3-9 выполнен под цифрой:

- $\Box$ 1)
- $\Box$ 2)
- *3)*
- $\Box 4$ )  $\Box 5)$
- 

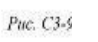

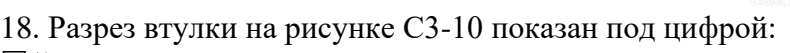

- $\Box$ 1)
- $\Box$ 2)
- *3)*
- $\Box 4)$
- $\Box 5$ )

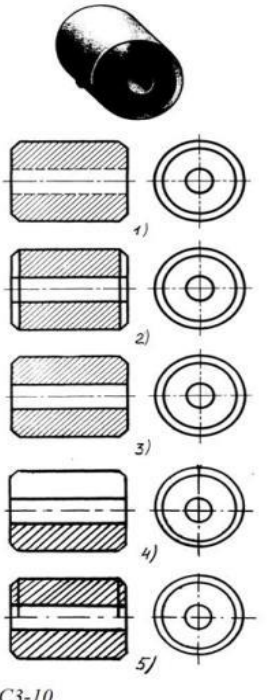

 $\eta$ 

 $2)$ 

 $3)$ 

6

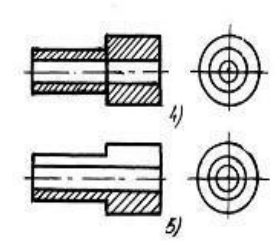

 $C3 - 10$ 

19. Разрез детали на рисунке С3-11 показан под цифрой:

- $\Box$ 1)
- $\Box$ 2)
- *3)*
- $\Box 4$ )
- $\square$ 5)

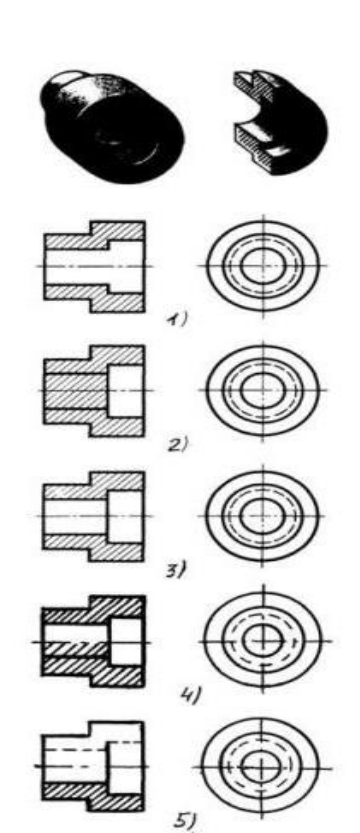

20. Штриховка металлов в разрезах осуществляется под углом:

 $\Box$  30° к линии контура изображения, или к его оси или к линии рамки чертежа

 $\Box~60^{0}$  к линии контура изображения, или к его оси или к линии рамки чертежа

 $\Box$  35 $^0$  к линии основной надписи чертежа

*45* <sup>0</sup>*к линии контура изображения, или к его оси или к линии рамки чертежа*

 $\Box$  75<sup>0</sup> к линии основной надписи чертежа

21. Граница местного разреза на виде выделяется:

сплошной волнистой линией

сплошной тонкой линией

*штрихпунктирной линией*

сплошной основной линией

штриховой линией

22. Совмещение половины вида с половиной разреза на рисунке С3-13 выполнено под цифрой:

 $\Box$ 1)

*2)*

 $\Box$ 3)

- $\Box 4$
- $\Box 5$

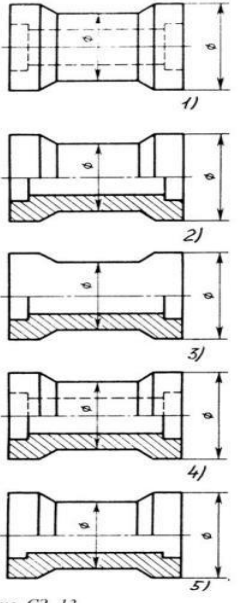

Puc. C3.-13

23. В сечении показывается то, что:

находится перед секущей плоскостью

находится за секущей плоскостью

*попадает непосредственно в секущую плоскость*

находится непосредственно в секущей плоскости и за ней

находится непосредственно перед секущей плоскостью и попадает в нее

24. Контур вынесенного сечения выполняется:

сплошной тонкой линией

сплошной основной линией

волнистой линией

штриховой линией

линией с изломами

25. Сечение детали на рисунке С3-15 выполнено под цифрой:

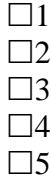

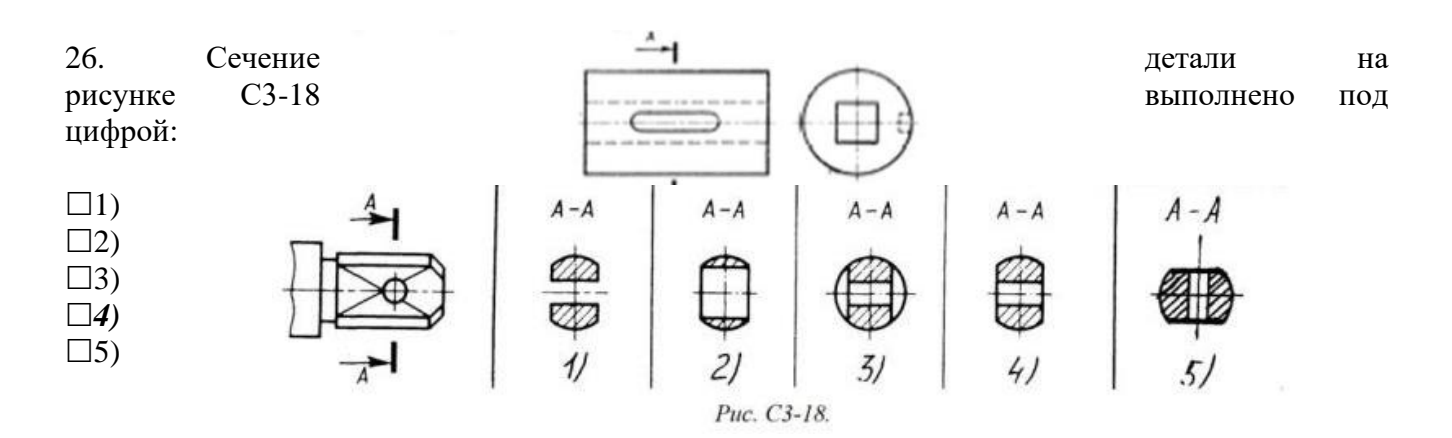

### 27. Изображение горизонтального разреза:

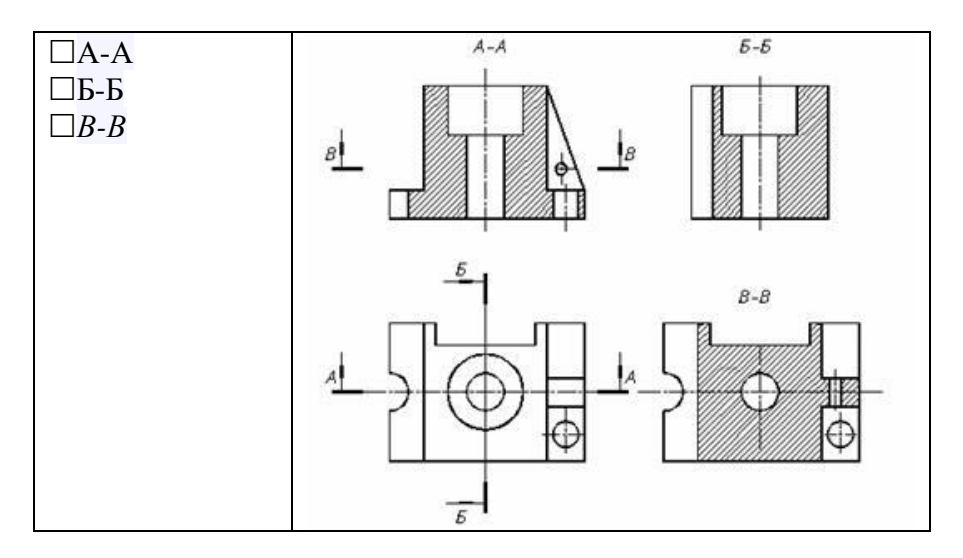

28. Изображение, получаемое при мысленном рассечении предмета одной или несколькими плоскостями, при котором изображается только то, что получается непосредственно в секущей плоскости, называется...*(сечением)*

29. В зависимости от расположения на чертеже сечения делятся на вынесенные и …*(наложенные)*

30. Над изображением, полученным по направлению стрелки А, нужно сделать надпись ...*(А)*

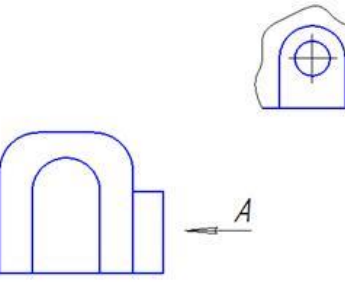

31. Виды, получаемые на плоскостях проекций, не параллельных ни одной из основных плоскостей проекций, называются...*(дополнительными)*

### **Критерии оценки:**

- «5» 30-25 правильных ответов;
- «4» 25-20 правильных ответов;
- «3» 20-15 правильных ответов;
- «2» менее 15 правильных ответов

# **Примерный тест**

**Приложение 6 Время выполнения -10 минут**

# **Тема 3.3 Винтовые поверхности и изделия с резьбой**

### **Инструкция по выполнению теста:**

1. Проверка готовности обучающихся к занятиям.

- 2. Каждому присутствующему раздаётся вариант теста.
- 3. Правильный ответ фиксируется галочкой в пустом квадрате.

4. Чтобы исправить уже данный вариант ответа его необходимо аккуратно одной косой линией зачеркнуть и выбрать новый вариант ответа (в противном случае все исправления будут оцениваться как ошибочные).

1. Условное обозначение резьбы M20\*0,75LH означает:

- *резьба метрическая, номинальный диаметр 20мм, шаг 0,75мм, левая*
- $\Box$  резьба упорная, номинальный диаметр 20мм, шаг 0,75, правая
- $\Box$  резьба метрическая, номинальный диаметр 0,75мм, шаг 20мм, правая
- $\Box$  резьба трубная, номинальный диаметр 0,75мм, шаг 20мм, левая
- $\Box$  резьба метрическая, номинальный диаметр 0,75мм, шаг 20мм, левая

2. Шаг резьбы - это расстояние:

между соседними выступом и впадиной витка, измеренные вдоль оси детали *между двумя смежными витками*

- на которое перемещается ввинчиваемая деталь за один полный оборот в неподвижную деталь
- от начала нарезания резьбы до её границы нарезания

от выступа резьбы до её впадины, измеренное перпендикулярно оси детали

3. Условное обозначение резьбы S40\*4(p2)LH означает:

- $\Box$  резьба метрическая, диаметр 40мм, шаг 4мм, левая
- $\Box$  резьба упорная, диаметр 40мм, шаг 4мм, левая
- резьба трапецеидальная, диаметр 40мм, шаг 2мм, двухзаходная, левая
- резьба упорная, диаметр 40мм, двухзаходная, шаг 2мм, правая
- *резьба упорная, диаметр 40мм, двухзаходная, шаг 2мм, левая*

4. Выносные линии для обозначения резьбы, выполненной в отверстии, проводят от:

- диаметра впадин резьбы, выполняемого сплошной основной линией
- диаметра фаски на резьбе
- *внутреннего диаметра резьбы, выполяемого сплошной тонкой линией*
- наружного диаметра резьбы, выполненного сплошной тонкой линией
- наружного диаметра резьбы, выполненного сплошной основной линией

5. Фаска на видах, перпендикулярных оси стержня или отверстия выполняется:

сплошной основной линией

- сплошной основной линией на 3/4 окружности
- сплошной тонкой линией
- *сплошной тонкой линией на 3/4 окружности*

6. Обозначение метрической резьбы с крупным шагом отличается от её обозначения с мелким шагом:

- к обозначению резьбы добавляется величина крупного шага
- *к обозначению резьбы добавляется величина мелкого шага*
- к обозначению резьбы добавляется приписка LH
- перед условным обозначением резьбы ставится величина мелкого шага

7. Крепления детали типа болтов, шпилек, гаек, шайб и винтов при попадании в продольный разрез на главном виде показываются:

- *условно показываются не рассеченными и не штрихуются*
- разрезаются и штрихуются с разным направлением штриховки
- гайки и шайбы показываются рассечёнными, а болты, винты и шпильки не рассечёнными
- болты и гайки показываются рассечёнными и штрихуются
- рассечёнными показываются только гайки, шайбы и винты

### 8. На детали нарезана резьба.....(трубная дюймовая)

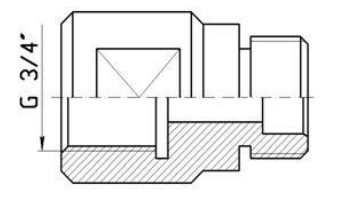

9. Профиль метрической резьбы изображен на рисунке:

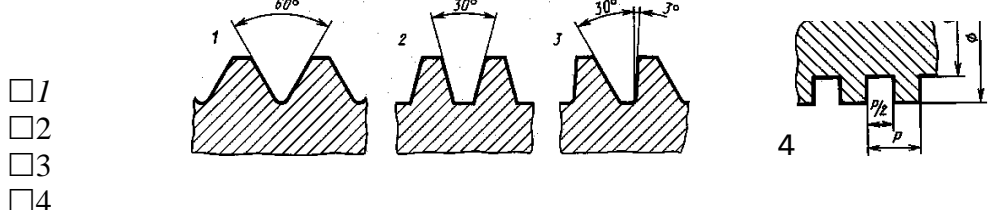

10. Сечение А-А втулки с внутренней резьбой изображено на рисунке:

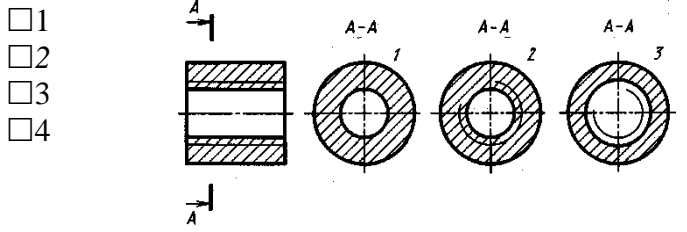

11. Вид А изображен на рисунке:

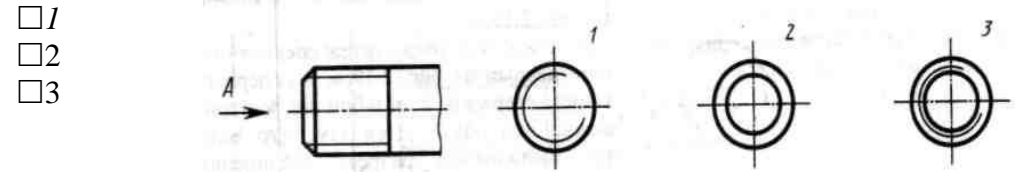

12. Вид сечения предпочтительнее:

*вынесенное*

наложенное

комбинированное

продольное

13. В сечении показывается то, что:

находится перед секущей плоскостью

находится за секущей плоскостью

*попадает непосредственно в секущую плоскость*

находится непосредственно в секущей плоскости и за ней

находится непосредственно перед секущей плоскостью и попадает в нее

14. Контур вынесенного сечения выполняется:

сплошной тонкой линией

*сплошной основной линией*

волнистой линией

штриховой линией

линией с изломами

15. На цилиндрическом стержне и на его виде слева резьба изображается условно:

*наружный диаметр резьбы - сплошной основной, внутренний диаметр - сплошной тонкой, на виде слева - сплошной тонкой линией на 3/4 длины окружности для внутреннего диаметра*

наружный диаметр резьбы - сплошной основной, внутренний диаметр - сплошной тонкой, на виде слева - тонкой линией на 360 градусов

наружный и внутренний диаметры резьбы - сплошной основной, на виде слева - сплошной тонкой линией на 3/4 длины окружности для внутреннего диаметра наружный и внутренний диаметры - сплошной тонкой линией

16. При резьбовом соединении двух деталей:

*полностью показывается деталь, в которую ввинчивается другая*

*ввинчиваемая деталь*

место соединения штрихуется полностью и для одной и для другой деталей место соединения резьб не штрихуется

17. Граница нарезанного участка резьбы показывается линией: волнистой сплошной тонкой *сплошной основной*  штриховой штрихпунктирной

# **Критерии оценки:**

- «5» 17-15 правильных ответов;
- «4» 14-12 правильных ответов;
- «3» 11-9 правильных ответов;
- «2» менее 8 правильных ответов

**Примерный тест**

**Приложение 7**

**Время выполнения - 5 минут**

**Тема 3.4 Эскизы деталей и рабочие чертежи соединения деталей**

### **Инструкция по выполнению теста:**

- 1. Проверка готовности обучающихся к занятиям.
- 2. Каждому присутствующему раздаётся вариант теста.
- 3. Правильный ответ фиксируется галочкой в пустом квадрате.

4. Чтобы исправить уже данный вариант ответа его необходимо аккуратно одной косой линией зачеркнуть и выбрать новый вариант ответа (в противном случае все исправления будут оцениваться как ошибочные).

- 1. Эскиз от рабочего чертежа детали отличается:
- эскиз выполняется в меньшем масштабе
- эскиз выполняется в большем масштабе, чем рабочий чертёж
- эскиз выполняется с помощью чертёжных инструментов, а рабочий чертёж от руки
- эскиз ничем не отличается от рабочего чертежа
- *эскиз выполняется от руки; а рабочий чертёж с помощью чертёжных инструментов*
- 2. Эскиз детали выполняется:
- *в глазомерном масштабе*
- $\Box$  в масштабе 1:1
- в масштабе увеличения
- в масштабе уменьшения
- 3. Рабочий чертёж детали должен содержать:
- три вида
- шесть видов
- *минимальное, но достаточное для представления форм детали видов*
- максимально возможное число видов
- только один вид

4. На рабочих чертежах детали проставляют размеры:

- только габаритные размеры
- *размеры, необходимые для изготовления и контроля изготовления детали*
- только линейные размеры
- линейные размеры и габаритные
- размеры диаметров
- 5. Упрощения, допускаемые на эскизе:
- опускание скруглений и проточек
- *опускание вмятин, царапин, неравномерностей стенок*
- опускание шпоночных отверстий
- опускание ребер жесткости
- 6. Последовательность выполнения эскиза детали:
- $\Box$  1) осмотр детали
- 2) выбор главного вида и количества изображений
- $\Box$  3) расчленение детали на простые геометрические формы
- 4) подготовка стандартного формата
- 5) вычерчивание изображений детали
- $\Box$  6) обмер детали, простановка размерных чисел
- 7) нанесение выносных и размерных линий

### **Критерии оценки:**

«5» - 6 правильных ответов;

«4» - 5 правильных ответов;

«3» - 4 правильных ответов;

«2» - менее 3 правильных ответов

# **Тема 3.5 Разъемные и неразъемные соединения деталей Примерный тест**

**Приложение 8 Время выполнения -5 минут**

### **Инструкция по выполнению теста:**

1. Проверка готовности обучающихся к занятиям.

2. Каждому присутствующему раздаётся вариант теста.

3. Правильный ответ фиксируется галочкой в пустом квадрате.

4. Чтобы исправить уже данный вариант ответа его необходимо аккуратно одной косой линией зачеркнуть и выбрать новый вариант ответа (в противном случае все исправления будут оцениваться как ошибочные) .

1. Сварное соединение условно обозначается:

утолщенной стрелкой

стрелкой с буквой «С» на 20мм от стрелки

стрелкой с буквой «Св.» на 25мм от стрелки

*половиной стрелки с обозначением и расшифровкой типа сварки*

половиной стрелки с обозначением буквой «С»

2. Разъёмные и неразъёмные соединения:

разъёмные: болтовое, шпилечное, винтовое, паяное, шпоночное

неразъёмные: клеевое, сварное, шовное, заклёпочное

*разъёмные: болтовое, шпилечное, винтовое, шпоночное, шлицевое.*

*неразъёмные: клеевое, сварное, паяное, шовное, заклёпочное*

разъёмные: болтовое, шпилечное, винтовое, шпоночное, шовное, сварное

неразъёмные: клеевое, паяное, шлицевое, заклёпочное

разъёмные: болтовое, шпилечное, винтовое, шпоночное, шовное

неразъёмные: клеевое, паяное, шлицевое, заклёпочное

разъёмные: болтовое, шпилечное.

неразъёмные: винтовое, шпоночное, шлицевое

3. Шлицевое соединение от шпоночного отличается:

только размерами деталей

 *у шлицевого чередуются выступы и впадины по окружности, а у шпоночного вставляется еще одна деталь - шпонка*

шлицы выполняются монолитно на детали, а шпонка выполняется монолитно с валом

диаметром вала, передающего крутящий момент

4. Соответствие соединения неразъемного его условному знаку:

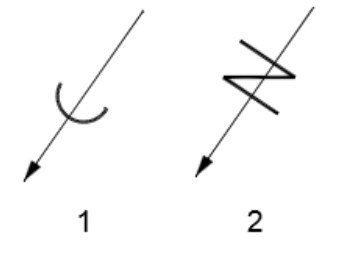

- А) соединение паяное  $\Box$  1 Б) соединение клееное  $\Box$  2
	-

В) соединение сшиванием

5. Клеевое соединение обозначается на чертеже:

стрелкой и надписью «Клей»

утолщённой линией, стрелкой и надписью «Клеевое соединение»

утолщённой линией, полустрелкой и знаком «К»

утолщённой линией, стрелкой и знаком «К»

*сплошной основной линией, стрелкой и знаком «К»*

### **Критерии оценки:**

«5» - 5 правильных ответов;

«4» - 4 правильных ответов;

«3» - 3 правильных ответов;

«2» - менее 2 правильных ответов

# **Примерный тест**

**Приложение 9 Время выполнения -10 минут**

# **Тема 4.1. Выполнение схем по специальности**

 1.Графический конструкторский документ, на котором показаны в виде условных изображений или обозначений составные части изделия и связи между ними (ГОСТ 2.102-68) называется ......*(схемой)*

2. Соответствие видов схем их условным буквенным обозначениям:

- электрические Э
- гидравлические Г
- пневматические П
- $\Box$  газовые Х
- вакуумные В
- оптические Л
- энергетические Э деления Д
- 
- комбинированные С

3. Соответствие основного назначения схем их цифровым кодам:

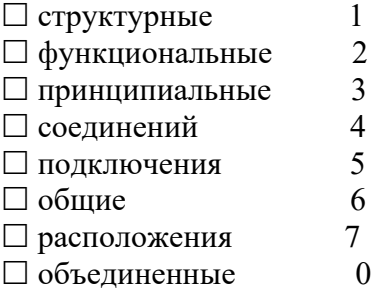

4. Отрезок линии, указывающий на наличие связи между элементами и устройствами схемы это линия......(*взаимосвязи)* 

5. Все размеры графических обозначений допускается .....(*пропорционально)* изменять (увеличивать или уменьшать, если схема выполняется на листах небольшого формата)

6. Графические обозначения на схемах следует выполнять линиями той же... *(толщины),* что и линии связи

7. Условные графические обозначения элементов изображают на схеме в положении, в котором они приведены в соответствующих стандартах, или повернутыми на угол, кратный 90<sup>0</sup>, если в соответствующих стандартах ......(*отсутствуют)* специальные указания

8. Расстояние между двумя соседними ......(*линиями)* условного графического обозначения должно быть не менее 1мм

9. Расстояние между отдельными......( *графическими)* обозначениями не должно быть не менее 2мм

## **Критерии оценки:**

«5» - 9-8 правильных ответов;

- «4» 7-6 правильных ответов;
- «3» 6-5 правильных ответов;
- «2» менее 4 правильных ответов

### **3 .Фонд оценочных средств для проведения промежуточного контроля с описанием показателей, критериев и шкалы оценивания**

### **3.1. Назначение**

Фонд оценочных средств для проведения промежуточного контроля предназначен для оценки результатов освоения дисциплины Инженерная графика.

Контрольно-измерительный материал составлен на основании федерального государственного образовательного стандарта среднего профессионального образования по специальности

**26.02.03 Судовождение**, в соответствии с последними нормативно-правовыми документами. Предметом оценки учебной дисциплины «Инженерная графика» являются освоенные умения и усвоенные знания обучающихся.

Форма промежуточной аттестации при освоении учебной дисциплины для специальностей 26.02.03 Судовождение – дифференцированный зачет;

### **3.2 Организация контроля и оценки освоения программы учебной дисциплины «Инженерная графика»**

Промежуточный контроль освоения учебной дисциплины «Инженерная графика» осуществляется на дифференцированном зачете.

К сдаче зачета допускаются студенты, выполнившие все графические работы, предусмотренные программой, имеющие в наличии тетради с конспектами лекций по темам

Зачет проводится в письменной форме, в полном составе группы. Каждый обучающийся должен ответить на 10 теоретических вопроса и выполнить 1 практическое задание. Ответы на теоретические вопросы предполагают контроль знаний обучающихся, их умений ориентироваться в учебном материале. Работа с практическими заданиями предполагает контроль умений выполнения чертежей общего вида, степень и глубину понимания изученного материала, умение применять теоретические знания на практике.

Перед началом работы надо внимательно изучить критерии оценивания, определить степень сложности заданий и распределить порядок их выполнения таким образом, чтобы набрать необходимое количество баллов для удовлетворительной оценки, а затем перейти к заданиям, которые позволят повысить оценку до четырех или пяти.

### *3.2.1. Структура задания и система оценивания*

Задание состоит из двух частей:

1. Теоретическая часть состоит из 20 вопросов по разделам: геометрическое черчение, проекционное черчение; техническое рисование; машиностроительное черчение; схемы; компьютерная графика на которые надо дать краткий ответ. Вопросы требуют знание теоретического материала. Максимальное количество баллов 20.

2. Практическая часть состоит из 1 графического задания, направленного на выявление способности применить полученные теоретические знания на практике, требующие анализа изученного материала. Задания этого уровня обобщают знания, применяемые в стандартных ситуациях. Работы выполняются с соблюдением всех норм и правил ЕСКД. Максимальное количество баллов 5.

Полученные баллы за каждый ответ суммируются.

Максимальное количество баллов на зачете – 25.

# *3.2.2 Правила оценки результатов*

Оценка «5 (отлично)» ставится *в том случае, если учащийся:*

глубоко изучил учебный материал; последовательно и исчерпывающе отвечает на поставленные вопросы; свободно применяет полученные знания на практике; графические работы выполняет правильно, без ошибок, в установленное нормативом время.

Оценка «4 (хорошо)» ставится *в том случае, если учащийся:*

твердо знает учебный материал; отвечает без наводящих вопросов и не допускает при ответе серьезных ошибок; умеет применять полученные знания на практике; графические работы выполняет правильно, без ошибок.

Оценка «3 (удовлетворительно)» ставится *в том случае, если учащийся:*

знает лишь основной материал; на заданные вопросы отвечает недостаточно четко и полно, что требует дополнительных и уточняющих вопросов преподавателя; графические работы выполняет с ошибками, не отражающимися на качестве выполненной работы.

Оценка «2 (неудовлетворительно )» ставится *в том случае, если учащийся:*

имеет отдельные представления об изученном материале; не может полно и правильно ответить на поставленные вопросы, при ответах допускает грубые ошибки; графические работы не выполнены или выполнены с ошибками, влияющими на качество выполненной работы.

### *3.2.3 Критерии оценки*

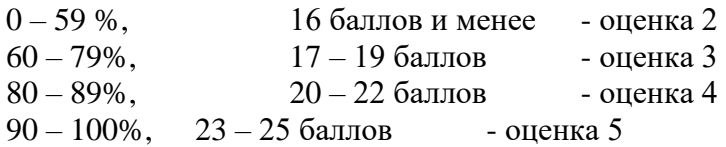

# *3.2.4 Условия*

Перед началом выполнения работы обучающиеся должны быть ознакомлены со структурой зачетной работы и критериями ее оценки. Критерии оценки должны оставаться открытыми для обучающихся в течение всего времени, отведенного на зачет. Каждому обучающемуся выдаются вопросы и задачи, а также лист для черновика, справочная литература, которые после завершения зачета сдаются преподавателю. Бумагу для выполнения графических работ и чертежные принадлежности обучающие приносят с собой. При выполнении задания разрешается пользоваться: чертежными принадлежностями.

### **Количество вопросов - 10, практических заданий** – 1.

**Время выполнения задания:** 1 час 20 мин.

**Процедура оценивания**: дифференцированная оценка

## **3.4.Перечень разделов и подразделов дисциплины, выносимых на зачет 3.4.1 Геометрическое черчение**

- 1. Оформление конструкторской документации. Форматы (ГОСТ 2.301-68).
- 2. Оформление конструкторской документации. Масштабы (ГОСТ 2.302-68).
- 3. Оформление конструкторской документации. Типы линий (ГОСТ 2.303-68).
- 4. Оформление конструкторской документации. Шрифты чертежные.

5. Оформление конструкторской документации. Основные правила нанесения размеров (ГОСТ 2.307-68).

- 6. Геометрические построения. Построение треугольников.
- 7. Геометрические построения. Деление отрезков на равные части.
- 8. Геометрические построения. Деление окружностей на равные части.

9. Геометрические построения. Построение сопряжений

# **3.4.2 Проекционное черчение**

- 1. Понятие о видах. Основные виды (ГОСТ 2.305-68).
- 2. Дополнительные виды. Местные виды.
- 3. Аксонометрические проекции ( ГОСТ 2.317-68).
- 4. Изометрическая прямоугольная проекция.
- 5. Поверхности. Гранные поверхности..
- 6. Поверхности вращения (Конус, цилиндр).
- 7. Принадлежность точки гранной поверхности.
- 8. Принадлежность точки поверхности вращения.

### **3.4.3 Машиностроительное черчение**

- 1. Понятие о разрезах. Простые разрезы. Местные разрезы (ГОСТ 2.305-68).
- 2. Сложные разрезы (ступенчатые, ломаные) (ГОСТ 2.305-68).
- 3. Понятие о сечениях. Выносные сечения (ГОСТ 2.305-68).
- 4. Сечения, наложенные на вид сечения. Сечения в разрыве вида ( ГОСТ 2.305-68).
- 5. Построение сечений поверхностей плоскостью.
- 6. Соединение деталей. Разъемные и неразъемные соединения.
- 7. Резьбовые соединения. Классификация резьбы.
- 8. Соединение болтовое. Расчет болтового соединения.
- 9. Соединение шпилькой. Расчет шпилечного соединения.
- 10. Соединения сварные.
- 11. Соединения паяные.
- 12. Соединения клееные.
- 13. Понятие о эскизах.
- 14. Назначение зубчатого колеса.
- 15. Основные параметры зубчатого колеса.
- 16. Сборочный чертеж. Назначение сборочного чертежа.
- 17. Спецификация к сборочному чертежу.
- 18. Понятие о чертеже общего вида.
- 19. Чтение и деталирование.

# **3.4.4 Схемы**

- 1. Схема. Определение, назначение, классификация.
- 2. Правила оформления схем.

# **3.4.5 Графические работы**

- 1. Типы линий
- 2. Шрифты чертежные
- 3. Нанесение размеров на контур детали
- 4. Сопряжение
- 5. Комплексный чертеж цилиндра, конуса, пирамиды, призмы. Построение проекций точек, принадлежащих поверхности
- 6. Построение аксонометрических проекций цилиндра, конуса, пирамиды, призмы
- 7. Построение по наглядному изображению 3х видов деталей с изометрией
- 8. Построение 3х проекций детали по 2м заданным
- 9.Выполнение простого разреза
- 10. Построение сечений.
- 11. Соединение болтом
- 12.Выполнение эскизов деталей
- 13. Сборочный чертеж
- 14. Спецификация к сборочному чертежу
- 15. Рабочий чертеж детали

#### 16. Зубчатое колесо

17. Схема, перечень к схеме